**Федеральное государственное бюджетное образовательное учреждение высшего профессионального образования**

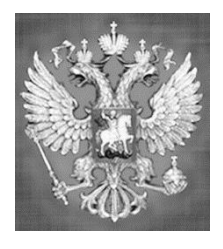

**НАЦИОНАЛЬНЫЙ ГОСУДАРСТВЕННЫЙ УНИВЕРСИТЕТ ФИЗИЧЕСКОЙ КУЛЬТУРЫ, CПОРТА И ЗДОРОВЬЯ имени П.Ф. ЛЕСГАФТА, САНКТ-ПЕТЕРБУРГ**

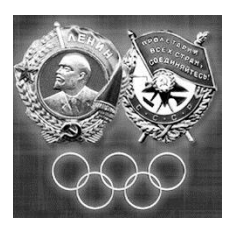

Практикум

# **П.Г. Бордовский, Л.А. Заварухина**

# **Контрольная работа по информатике**

**для студентов факультета заочного обучения,** 

**кафедра биомеханики**

**Задание выполнил(а)**

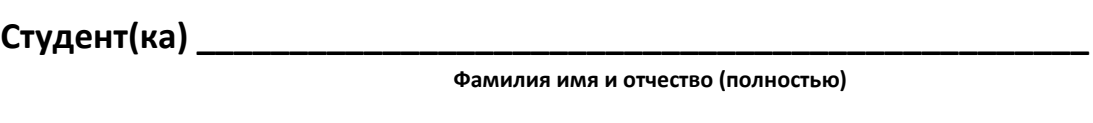

**\_\_\_\_\_\_\_\_\_\_\_\_\_\_\_\_\_\_\_\_\_\_\_\_\_\_\_\_\_\_\_\_\_\_\_\_\_\_\_\_\_\_\_\_\_\_\_\_\_\_\_\_\_\_\_\_\_\_\_**

Курс **факультет (институт)** и последника и последника и последника и последника и последника и последника и по

**Специальность (группа, вид спорта) \_\_\_\_\_\_\_\_\_\_\_\_\_\_\_\_\_\_\_\_\_\_\_\_\_\_\_\_**

**Оценка: \_\_\_\_\_\_\_\_\_\_\_\_\_\_\_\_\_\_\_\_\_\_\_\_\_\_\_\_\_\_\_\_\_**

**Проверил(а): \_\_\_\_\_\_\_\_\_\_\_\_\_\_\_\_\_\_\_\_\_\_\_\_\_\_\_\_\_**

**Санкт-Петербург**

**2013**

### **Рецензенты:**

**Воронов И.А.**, доктор психологических наук, член ученого совета НГУ им. П.Ф. Лесгафта, Санкт-Петербург

**Бердичевский А.И. ,** к.п.н., доцент, кафедры менеджмента НГУ им. П.Ф. Лесгафта, Санкт-Петербург

### **Бордовский П.Г.**

**Контрольная работа по информатике для студентов факультета заочного обучения,** 

**кафедра биомеханики:** учебно-методическое пособие (практикум) / П.Г. Бордовский, Л.А. Заварухина; ФГОУ ВПО НГУ им. П. Ф. Лесгафта, Санкт-Петербург.- СПб 2012. - 28с.

Рассмотрено на заседании кафедры биомеханики протокол №10 от 24.04.2012 г.

Рекомендовано УМК ФГБОУ ВПО НГУ им. П.Ф. Лесгафта, Санкт-Петербург, Протокол №13 от 26.04.2012.

**У**чебно-методическое пособие (практикум) составлено на основе требований Государственного образовательного стандарта высшего профессионального образования, утвержденного 15.02.2010 г. И рекомендациями Министерства образования Российской Федерации.

Учебно-методическое пособие (практикум) представляет материалы для самостоятельной подготовки и контрольной проверки знаний студентов по дисциплине «Информатика».

© ФГБОУ ВПО НГУ им. П.Ф. Лесгафта, Санкт-Петербург, 2012

© П.Г. Бордовский, 2012

### Содержание:

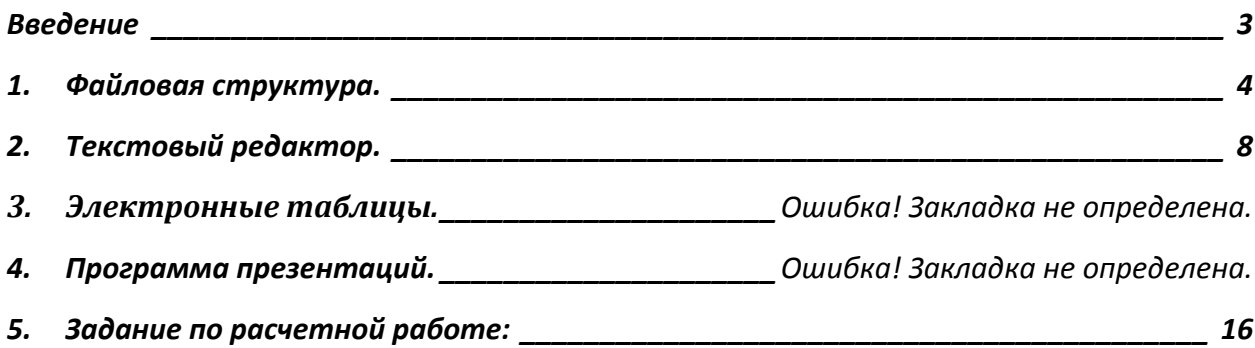

#### **Введение**

<span id="page-2-0"></span>Учебно-методическое пособие «Контрольные работы» по курсу информатики предназначено для закрепления у студентов практических навыков работы на персональном компьютере и оценки уровня компетенций выработанных в процессе прохождения курса информатики. Перечень и содержание контрольных работ соответствуют УМК по данной дисциплине разработанного на основе Государственного стандарта для следующих специальностей:

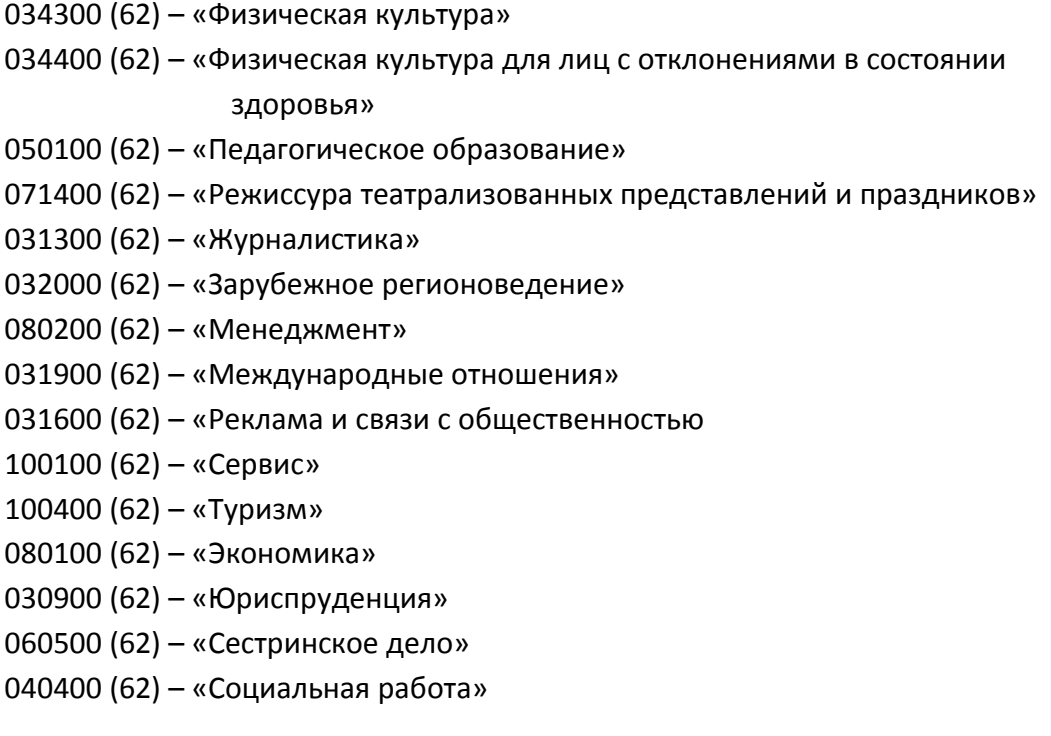

# **1. Файловая структура.**

<span id="page-3-0"></span>На картинках ниже показаны свойства четырех файлов:

### Файл № 1

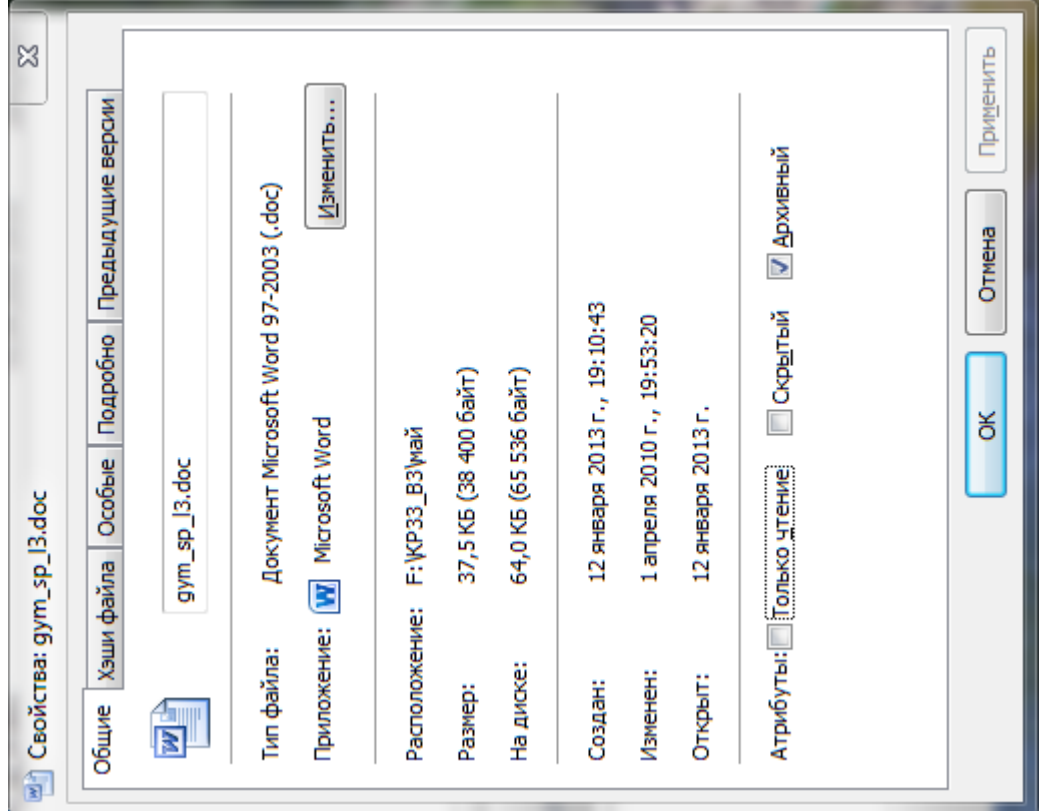

### Файл № 2

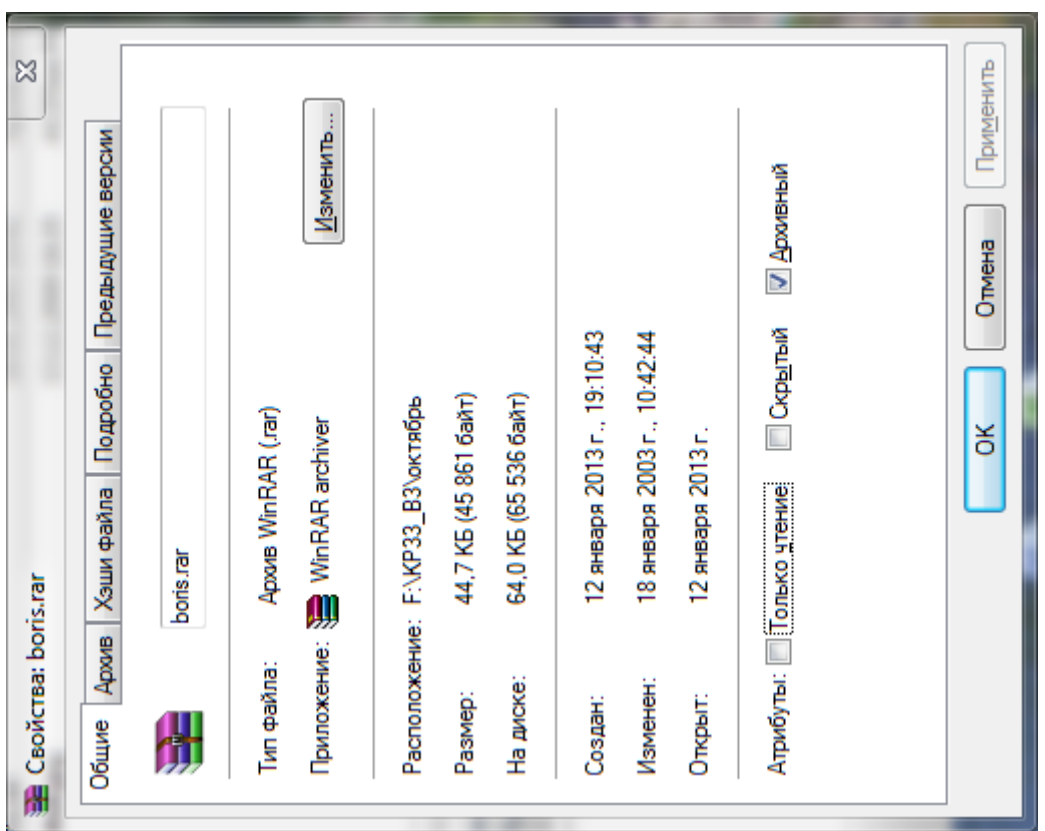

Файл № 3

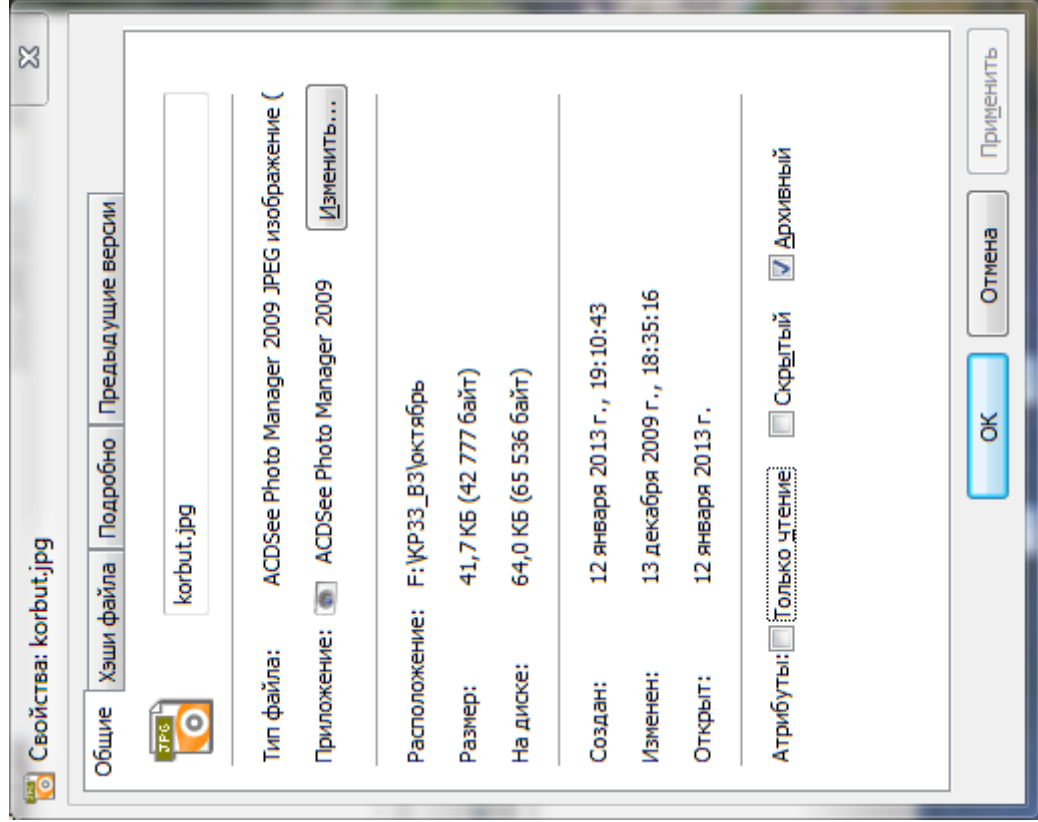

### Файл № 4

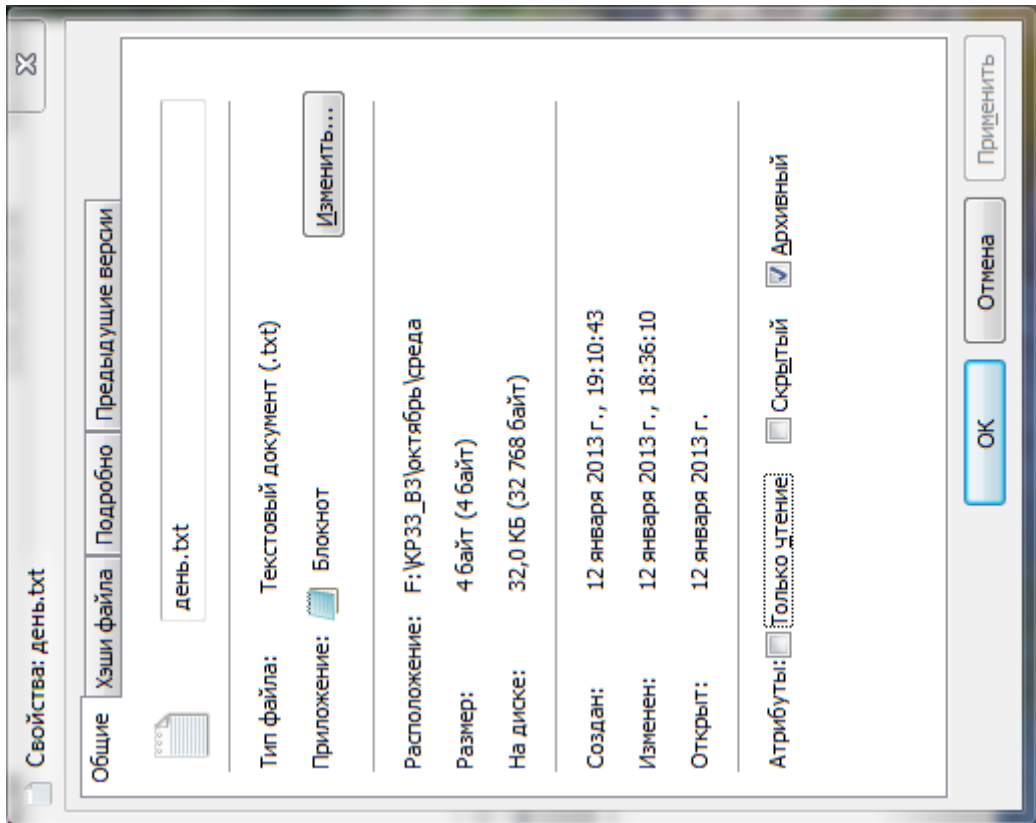

### **Задания по свойствам файлов:**

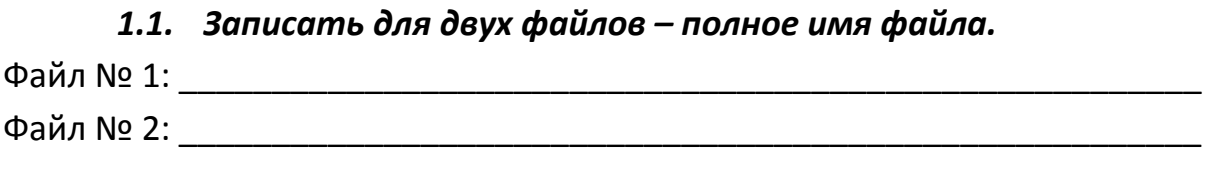

### *1.2. Записать для оставшихся двух файлов – пути к файлам.* Файл № 3: \_\_\_\_\_\_\_\_\_\_\_\_\_\_\_\_\_\_\_\_\_\_\_\_\_\_\_\_\_\_\_\_\_\_\_\_\_\_\_\_\_\_\_\_\_\_\_\_\_\_\_\_\_\_\_ Файл № 4: \_\_\_\_\_\_\_\_\_\_\_\_\_\_\_\_\_\_\_\_\_\_\_\_\_\_\_\_\_\_\_\_\_\_\_\_\_\_\_\_\_\_\_\_\_\_\_\_\_\_\_\_\_\_\_

*1.3. Зарисовать дерево каталогов для указанных выше файлов по классической схеме:*

### *1.4. Записать для:*

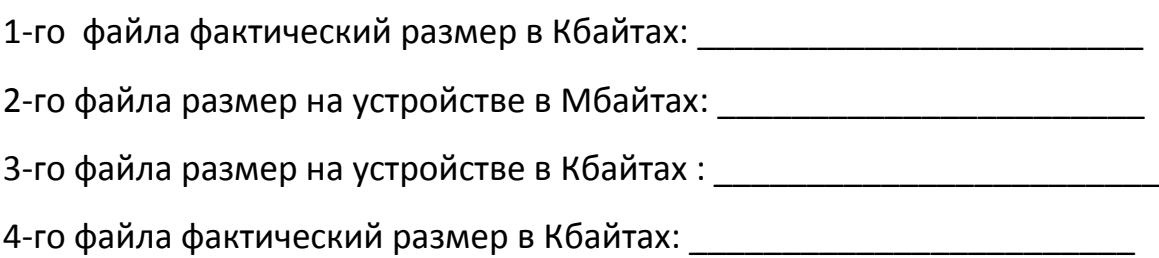

### *1.5. Определить потери дискового пространства для*

*4-го файла в байтах: \_\_\_\_\_\_\_\_\_\_\_\_\_\_\_\_\_\_\_\_\_\_\_\_\_\_\_*

\_\_\_\_\_\_\_\_\_\_\_\_\_\_\_\_\_\_\_\_\_\_\_\_\_\_\_\_\_\_\_\_\_\_\_\_\_\_\_\_\_\_\_\_\_\_\_\_\_\_\_\_\_\_\_\_\_\_\_\_\_\_\_\_\_\_\_

\_\_\_\_\_\_\_\_\_\_\_\_\_\_\_\_\_\_\_\_\_\_\_\_\_\_\_\_\_\_\_\_\_\_\_\_\_\_\_\_\_\_\_\_\_\_\_\_\_\_\_\_\_\_\_\_\_\_\_\_\_\_\_\_\_\_\_

*1.6. Определить имя устройства памяти, на котором размещены файлы, и размер кластера на этом устройстве:*

( имя устройства и размер кластера)

### *1.7. Определить размер 1-го файла в кластерах.*

(собственное имя файла и размер в кластерах)

### **2. Текстовый редактор.**

(MS Word (любая версия), Open Office и пр.)

<span id="page-7-0"></span>*Завести в рабочее окно любого текстового редактора приведенный ниже текст, состоящий из оглавления и трёх рассказов (способ заведения может быть любой). Заведённый текст необходимо отформатировать в соответствии с заданием, указанным ниже, распечатать и приложить к заданию по контрольной работе.*

#### **Текст:**

Анатолий Алексин Актриса Чехарда Действующие лица и исполнители

Анатолий Алексин Актриса

В. А. Сперантовой

--------------------------------- Алексин А.Г. Избранное: В 2-х т. М.: Мол.гвардия, 1989. Том 2, с. 282-286. OCR: sad369 (г. Омск) ---------------------------------

Я ждал ее у служебного театрального входа. Актеры, не до конца, второпях разгримированные, выбегали на улицу и с поспешностью учеников-выскочек задирали вверх руку, надеясь остановить какуюнибудь машину. А убедившись в бесполезности этих надежд, устремлялись в метро. Она вышла не торопясь. Маленькая, закутанная в платок. -- Простите... Я хочу вам сказать... Вы... волшебная актриса! -- Я?! Почему? -- Потому что сегодня вы были моей бабушкой. Вы продлили ее жизнь. Для меня... Понимаете? Последний раз я был в вашем театре именно с ней. Давно...Еще до войны. -- И тоже под Новый год? -- Поверьте мне: тоже! Я хотел бы вам рассказать... -- Знаете, -- перебила она, -- это хорошо, что вы оказались под рукой. В буквальном смысле! На улице гололед, а я вечно

падаю. Поддержите-ка свою бабушку. Если вы не торопитесь. А заодно и расскажите!

Дома, в котором жила бабушка, уже нет. За его счет расширили улицу. Я думаю, бабушка была бы этому рада. Вообще характер у нее был удивительный...К примеру, ей нравилось, что ее старинный балкон выходил не в тихий двор, а как бы нависал над тротуаром, не умолкавшим ни ночью, ни днем. -- Есть на что свалить свою старческую бессонницу! - говорила бабушка. У нее было четверо дочерей. Но только моя мама жила в одном городе с бабушкой. И не просто в одном городе, аза углом, в трех шагах. Точнее сказать, в двадцати семи...Я подсчитал однажды количество шагов от бабушкиного дома до нашего. --Хорошо, что мы не живем вместе, в одной квартире, --говорила бабушка.—С детства люблю ходить в гости. Встречают, провожают...Ухаживают! В гости она любила не только ходить, но и ездить. Она часто вспоминала о том, как ездила много лет подряд на лето в деревню к своему брату--учителю. Брат был двоюродный. Но, судя по рассказам бабушки, встречал ее, как родной. А после войны она к брату уже не ездила... Потому что он погиб. -- Он был самым добрым в нашей семье, -- говорила бабушка. -- И не потому, что погиб... Я и раньше о нем так говорила. Под Новый год бабушка всегда почему-то ждала, что дочери, жившие в двух городах, позовут ее к себе. Она даже присматривала в магазинах игрушки, которые повезет своим внукам. Дочери присылали поздравительные открытки. Они сообщали, что

очень скучают. Они любили ее. И наверное, просто не догадывались... Конечно, я мог бы им обо всем написать. И однажды совсем уж собрался... Но бабушка остановила меня. -- За подсказки, я слышала, ставят двойки?

-- Ставят, -- ответил я.

В канун того далекого года, о котором я сейчас вспомнил, шестые классы нашей школы отправились в культпоход. И хотя путь лежал в детский театр, у нас, как и во всяком походе, были свои командиры: мамаша из родительского совета и две классные руководительницы.

Дня за три до этого выяснилось, что шестому "Б", то есть мне, достались билеты в партер, а шестому "А" -- в бельэтаж, хотя он был ничуть не хуже нашего класса. Мне даже казалось, что он был лучше, потому что в нем училась Галя Козлова. Она была старостой изокружка. И хоть я рисовать не умел, но записался в этот кружок. За все шесть лет моей школьной жизни она обратилась ко мне всего один раз. Составляя список юных художников школы, она спросила: "Где ты живешь?" И я забыл название нашей улицы... Вот до чего дошло!

Вскоре я покинул изокружок, так как понял: нельзя быть последним на глазах любимого существа. А хуже меня в кружке не рисовал, к сожалению, никто...

Анатолий Алексин Чехарда

--------------------------------- Алексин А.Г. Избранное: В 2-х т. М.: Мол.гвардия, 1989. Том 1, с. 431-471. OCR: sad369 (г. Омск) ---------------------------------

-- Я хочу, чтобы ты неповторял в жизни моих ошибок! --часто говорит мама. Но чтобы не повторять ее ошибок, я должен знать, в чем именно они заключаются. И мама мне регулярно об этом рассказывает. Об одной маминой ошибке мне известно особенно хорошо. Я знаю, что мама "погибла для большого искусства". Зато в "малом искусстве" она проявила себя замечательно! "Малым искусством" я называю самодеятельность. Папа спорит со мной. -- Нет больших ролей и нет маленьких! Так утверждал Станиславский. И ты не можешь к нему не прислушиваться, - сказал как-то папа. -- В Москве рядом с Большим театром находится Малый. Но он так называется вовсе не потому, что хуже Большого. -- Но ведь мама сама говорит, что погибла для большого искусства,--возразил я. -- Она имеет право так говорить, а ты нет. Искусство – это искусство. И талант -- это талант! Папа считает, что почти все люди на свете талантливы. В той или иной степени... Все, кроме него. Но особенно талантлива мама! С годами я понял, что в "малом искусстве" можно проявить себя гораздо полнее и ярче, чем в большом. Ну, например, профессиональные драматические артисты—это артисты, и все. Мама же успела проявить себя и в драматическом кружке, и в хоровом, и даже в литературном. Иногда, после самодеятельного концерта, мама спрашивает отца, что ему больше всего понравилось. Он пытается спеть, но из этого ничегоне выходит,потому что у папы нет слуха. Все песни он исполняет на один и тот же мотив. У нас дома никогда и ничего не запирают на ключ. Ничего, кроме ящика, в котором папа хранит альбомы. "Мама в ролях" --написано на одной обложке. "Мама поет" –написано на другой. "Мама –в поэзии" --написано на третьей.

Мы довольно часто переезжаем из города в город. Потому что папа --строитель, он "наращивает мощности" разных заводов. Мы приезжаем, наращиваеми едем дальше...

Но прежде чем перебраться на новое место, папа обязательно узнает, естьли там клуб или Дом культуры. Когда выясняется, что есть, он говорит:

-- Можем ехать!...

Переезжать с места на место -- нелегкое дело. Но мама делает вид, что это очень приятно.

--Видишь, там есть хоровой коллектив, -- сказала она однажды папе. --А я так давно не пою!

-- Кто виноват, что я умею делать только то, что я делаю? – извинился отец.

-- Путешествовать гораздо лучше, чем сидеть на одном месте!сказала мама. -- Об этом пишут в стихах и поют в песнях. И хоть папа прекрасно знал, что мама успокаивает его, он поверил стихам и песням.

Вот уже около трех с половиной лет мы живем в большом городе, где папа наращивает мощности металлургического завода. Прежде чем переехать, он, как всегда, навел справки на счет Дома культуры. Выяснил, что при нем активно работают все кружки, какие только существуют на свете. И что "детская работа" там тоже прекрасно налажена.

--Я не хочу, чтобы ты повторил мою ошибку и приобщился к миру прекрасного слишком поздно,--сказала мне мама. --Пора!...Что ты предпочитаешь: пение или танцы?

Я выбрал пение.

Через несколько дней после приезда мама повела меня в Дом культуры строителей. Предварительно мы узнали, что дирижирует хором "замечательный педагог", которого зовут Виктором Макаровичем.

В большой комнате, на дверях которой было написано "Малый зал", мы увидели девочку. Положив на черную-пречерную крышку рояля ноты, она что-то тихонько мурлыкала.

-- Где найти руководителя хора? -- спросила мама. Девочка захлопнула ноты, и я прочел на обложке: "Иоганн Себастьян Бах".

-- Они поют Баха! -- успела шепнуть мне мама. И спросила: -- Где найти Виктора Макаровича? Вы нам не подскажете? Девочку, которая общалась с Бахом, мама назвала на "вы". -- Он в коридоре, -- ответила девочка. -- Идемте... Я вас провожу.

Мы вышли в коридор, увешанный фотографиями. На стенах пели, плясали, изображали купцов из пьесы Островского.

Мама оглядывала Дом культуры так, как, наверное, опытный морской волк, повидавший на своем веку много разных кораблей, осматривает новое судно, на котором ему придется поплавать. Я чувствовал, что мама боролась с собой. Ей не хотелось ничему удивляться, потому что опытные морские волки не удивляются. Но в то же времяона хотела заразить меня своей любовью к

самодеятельному искусству и потому время от времени "похлопывала" Дом культуры строителей по плечу: -- Интересно... Это они молодцы! Неплохо придумали. Девочка с Бахом под мышкой завернула за угол. Там была как бы окраина коридора, заканчивавшаяся двумя туалетными комнатами.

Анатолий Алексин Действующие лица и исполнители

Моим дорогим друзьям -- рыцарям детского театра

---------------------------------

Алексин А.Г. Избранное: В 2-х т. М.: Мол.гвардия, 1989. Том 1, с. 175-235. OCR: sad369 (г. Омск)

---------------------------------

На углу, возле театра, стояла застекленная автоматная будка. Телефона в ней не было: его убрали по просьбе Ивана Максимовича. Автоматные разговоры казались ему легкомысленными и поэтому не могли происходить по соседству с детским театром.

Иван Максимович вошел в будку и стал наблюдать, как ребята шли в театр. Он часто делал это перед началом спектаклей. Будка, по мнению Ивана Максимовича, отделяла его от того, что происходило на площади: он мог оценивать события как бы со стороны, а ребята могли вести себя непосредственно -- они не знали, что директор театра за ними следит. Кроме того, они не знали, что Иван Максимович -- директор театра. Поэтому опасения его, в общем-то, были напрасны...Но он боялся хоть на миг убить детскую непосредственность! Это было то качество, которое Иван Максимович очень ценил в других и ненавидел в себе: оно приносило ему большое уважение коллектива и еще большие неприятности.

Застекленная автоматная будка была знаменита. Ее называли "наблюдательным пунктом", "кабинетом директора", "барокамерой" и как-то еще.

Наблюдать за событиями, которые происходили на площади, "как бы со стороны "Ивану Максимовичу всегда удавалось не более двух или трех минут. А затем происходило что-нибудь такое, что заставляло его покидать свой наблюдательный пункт и превращаться в участника происходящих событий.

"А все-таки сейчас, ранней осенью, наш ТЮЗ не тот, что зимой, когда рано темнеет, и ребят встречают огни!..." Не успел Иван Максимович об этом подумать, как увидел девочку лет двенадцати, которая выбежала из театра, будто ее преследовали, нервно огляделась, бросилась за угол дома, где был служебный

12

вход, и, прильнув руками и лицом к пожарной лестнице, разрыдалась... Сюжеты трагедий, которые разыгрывались возле театра или в его вестибюле, были почти всегда одинаковы. Поэтому, подбежав к девочке, Иван Максимович спросил: -- Что, не пускают? Она уже не верила, что кто-нибудь в мире может помочь ей, и поэтому не ответила. Иван Максимович погладил ее вздрагивавшую голову. -- Ты в каком классе? -- В пятом, -- глухо ответила она, не отрываясь от лестницы. -- А пускают с восьмого! Это же на билетах написано. И сказала бы, что в восьмом! -- Она не поверит... --А ты зачем пошла через главную дверь, где она стоит? Прошла бы сбоку, где одна билетерша. Девочка еще крепче прильнула к лестнице. -- Пойди тихонько через дверь, которая сбоку. А я издали погляжу. -- Она меня запомнила. Я ей сказала... -- Что ты сказала? -- "Неужели вам не жалко людей?" -- А она? -- "Жалко... -- говорит. -- Поэтому пойди и продай билет". Затишье, которое наступает в не излившемся детском плаче, всегда бывает лишь передышкой. Не известно, думала ли уже сейчас девочка о театре и о спектакле -- в ее душе господствовало чувство несправедливой обиды. Я ее спросила: "Что случится, если я посмотрю эту пьесу? Ну что случится?..." -- А она? -- "Когда-нибудь ты поймешь!..." А я этого никогда не пойму. Девочка, отпрянувшая было от лестницы, опять прижалась к ее перекладине. -- Я тебя через служебный вход проведу, -- сказал Иван Максимович. Девочка неохотно расставалась со своими переживаниями. Он объяснил ей, что через служебный вход проходят артисты, и главный режиссер, и он сам, директор театра. Тут девочка оторвалась от лестницы и взглянула на него недоверчиво. Он не был похож на директора: ни роста, ни статности, ни уверенности в движениях. Он понял ее взгляд. И тихо сказал: -- Через пятнадцать минут начинается. Идем, а? Они прошли мимо дежурной. Лица ее почти никогда не было видно: только лоб и очки. Она всегда читала газету и сообщала последние новости.

### **Задание к набранному тексту:**

- 2.1.Установить границы текста для всего документа: левое поле 2 см, правое 1 см, верхнее 1,5 см, нижнее поле 1,5 см.
- 2.2.Очистить текст от двойных тире (заменить двойные тире на одно тире).
- 2.3.Для всего текста установить красную строку 1 см, межстрочный интервал 1. Шрифт TimesNewRoman, 12 pt, выравнивание абзаца по ширине.
- 2.4.В тексте рассказа «Актриса» изменить шрифт на ARIAL, размер шрифта 13, выравнивание текста по ширине страницы.
- 2.5.Для всех названий рассказов установить шрифт TimesNewRoman 14 pt, полужирный, подчеркнутый, выравнивание по центру.
- 2.6.Для выходных данных рассказа «Актриса» установить следующие параметры: отступы абзацев слева 3 см, справа 2 см, красной строки нет, выравнивание текста по правому краю (пример приведен ниже):

В. А. Сперантовой --------------------------------

Алексин А.Г. Избранное: В 2-х т. М.: Мол.гвардия, 1989. Том 2, с. 282-286. OCR: sad369 (г. Омск) --------------------------------

- 2.7. Расставить страницы в тексте: номера страниц разместить в нижнем правом углу, номер на первой странице не нужен.
- 2.8. Разбить текст на разделы. Каждый раздел должен содержать один рассказ и начинаться с новой страницы.
- 2.9. На первой странице после перечня рассказов оформить таблицу «Содержание». Для этого вставить таблицу из трех столбцов и с необходимым количеством строк. Таблицу отформатировать следующим образом:
- В первом столбике номер рассказа по порядку. Во втором название рассказа. В третьем – номер страницы, с которой начинается рассказ.
- Заголовки столбцов выровнять по центру ячеек, текст в первом и третьем столбцах – по центру строки, во втором – по левому краю.
- Расстояние от левого края таблицы до левого края бумаги 4,5 см, от правого края таблицы до правого края бумаги 3 см.
- Название таблицы («Содержание») выровнять по центру.
- Внешние границы таблицы обвести двойной чертой (пример таблицы приведен ниже).

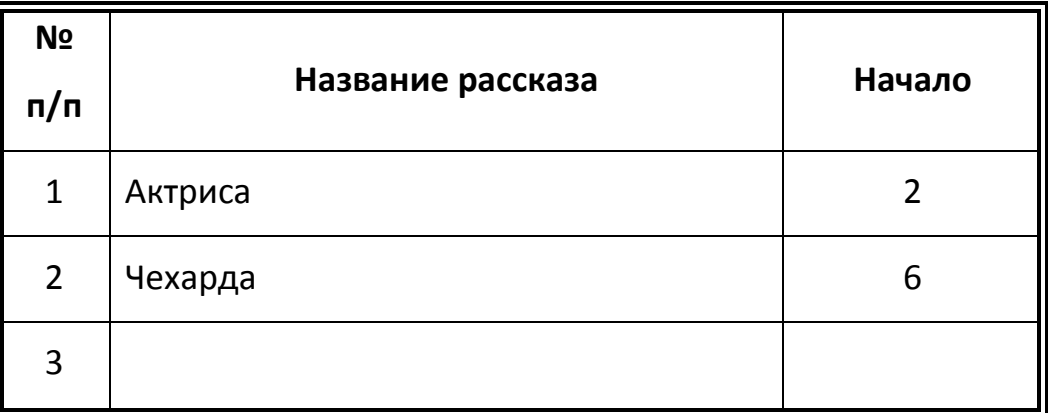

Содержание.

- 2.10. Вставить колонтитулы: на первой странице (там, где оформлена таблица) колонтитул «Содержание», на все остальные страницы текста установить колонтитул с названием текущего рассказа.
- 2.11. В нижней части первой страницы рассказа «Актриса» вставить любой рисунок (графический объект) размером 6х6 сантиметров. Рисунок разместить за текстом и повернуть его на 45°.

### **3. Задание по расчетной работе:**

<span id="page-15-0"></span>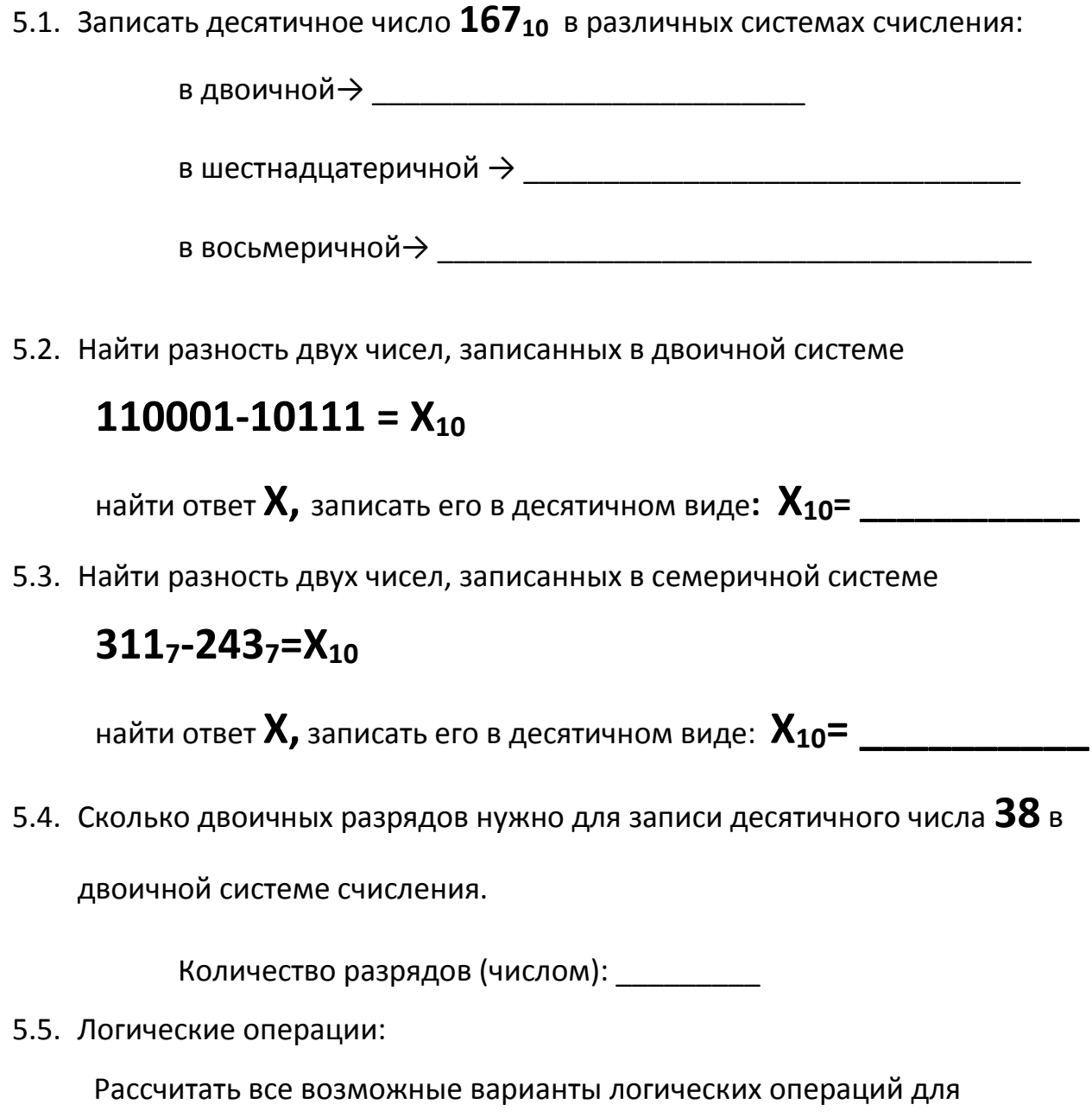

различных исходных данных X и Y для следующих формул.

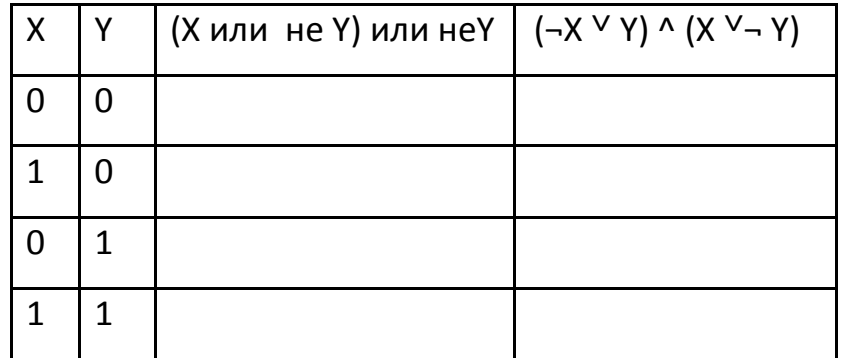

Для расчётов можно использовать столбцы с промежуточными значениями.

5.6. Дана блок схема алгоритма

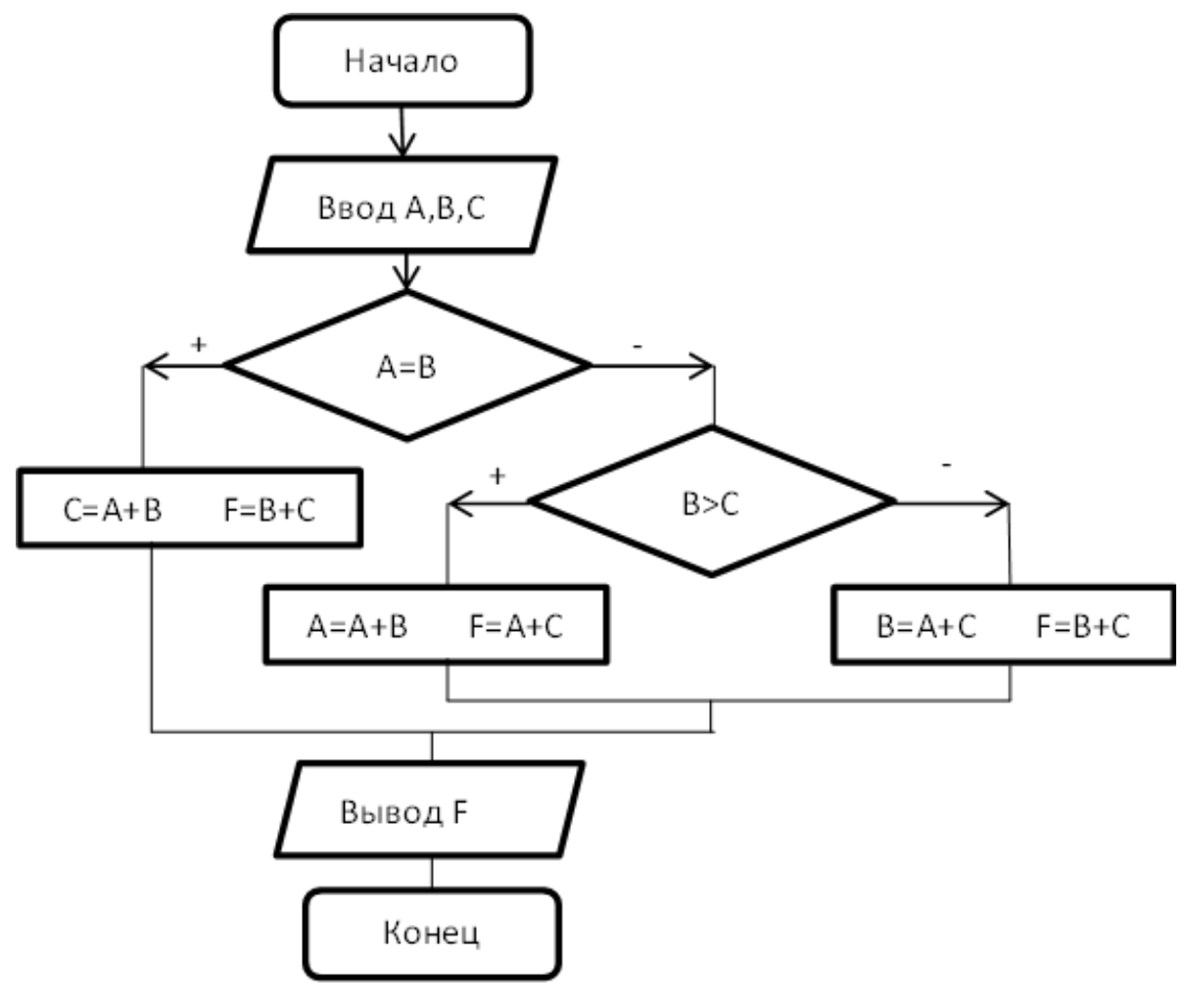

Найти F, если **А=5, В=10, С=8**

$$
\bm{F} = \_\_
$$

5.7. Задан двумерный массив  $\mathsf{A}^{\binom{6,11}{3,7}}$ 3,7 )**.** Задан фрагмент алгоритма:

В:=8 **нц для**I**от** 1 **до** 2 **нц для**J**от** 1 **до** 2 **если**А(I,J)>B **то** В= А(I,J) **всё кц кц**

Какое значение примет переменная **В** после выполнения фрагмента алгоритма?

 $B =$ 

### УЧЕБНОЕ ИЗДАНИЕ

СВ. ПЛАН 2012

Бордовский Павел Георгиевич Заварухина Лариса Анатольевна

# **Контрольная работа для студентов факультета заочного обучения, кафедра биомеханики**

Учебно-методическое пособие (практикум)

Объем 1,75 усл.-изд.л. Тир 100 экз. (18.2.14.14)

\_\_\_\_\_\_\_\_\_